## Google<sup>®</sup> shopping

## **Passa dagli annunci con scheda di prodotto alle campagne potenziate**

Il fatto che oggi gli utenti siano costantemente connessi offre l'eccezionale opportunità di proporre loro i prodotti giusti ovunque, in qualsiasi momento e su qualunque tipo di dispositivo. Di recente, abbiamo annunciato l'introduzione delle [campagne potenziate](http://adwords.blogspot.com/2013/02/introducing-enhanced-campaigns.html) per aiutarti a raggiungere questi potenziali clienti sui diversi dispositivi oggi disponibili.

Se non l'hai già fatto, ti consigliamo di [eseguire l'upgrade](http://support.google.com/adwords/answer/2909484) dei tuoi annunci con scheda di prodotto alle campagne potenziate per aumentare la copertura dei tuoi prodotti e gestire con facilità le offerte in funzione dei dispositivi, del luogo e dell'ora del giorno da un'unica campagna. È un'operazione rapida e semplice, particolarmente utile agli inserzionisti che non pubblicano campagne di annunci con scheda di prodotto distinte per i cellulari. Ti consigliamo di eseguire subito l'upgrade delle campagne di annunci con scheda di prodotto anche se non hai ancora definito il piano di aggiornamento per le campagne con targeting per parole chiave.

## **Cinque passaggi per promuovere i tuoi prodotti su tutti i tipi di dispositivi:**

- 1. Apri la campagna di annunci con scheda di prodotto di cui desideri eseguire l'upgrade in AdWords.
- 2. Fai clic sul pulsante "Inizia", come illustrato nell'immagine a destra, e segui la procedura di upgrade.
- 3. Come si vede nell'immagine, durante l'upgrade viene visualizzato un aggiustamento delle offerte consigliato per i dispositivi mobili. Ulteriori informazioni sugli [aggiustamenti delle offerte per i dispositivi mobili.](http://support.google.com/adwords/answer/2732132)
- 4. Fai clic su Completa l'upgrade, come indicato nell'immagine a destra. Una volta completato l'upgrade, viene visualizzata la seguente schermata che fornisce ulteriori informazioni.

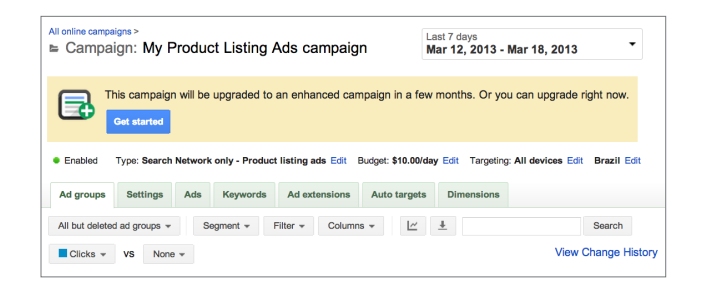

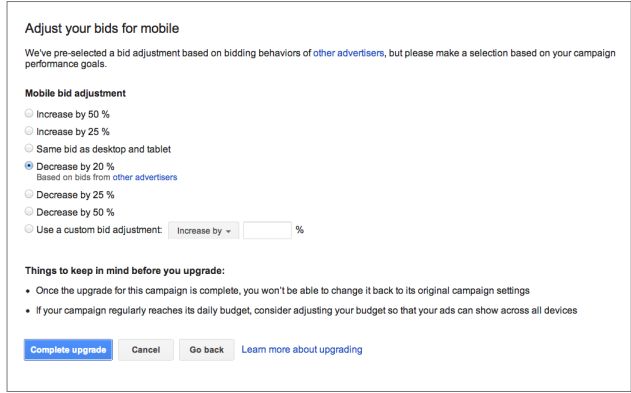

5. Fai clic su Chiudi per terminare la procedura.

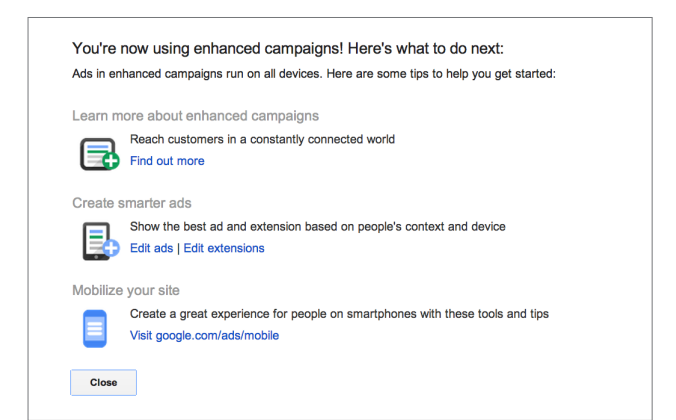